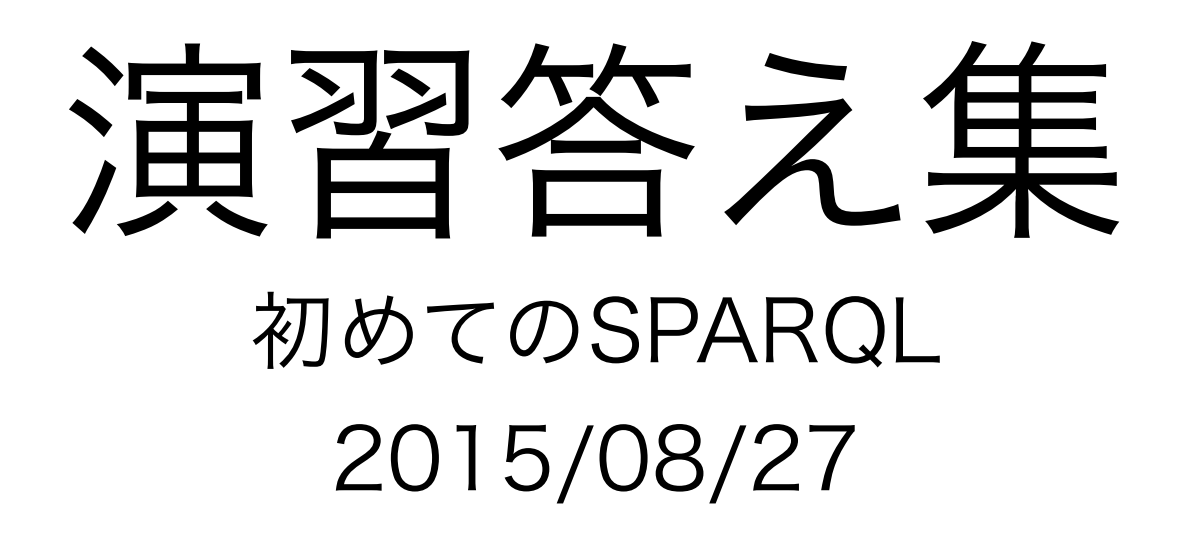

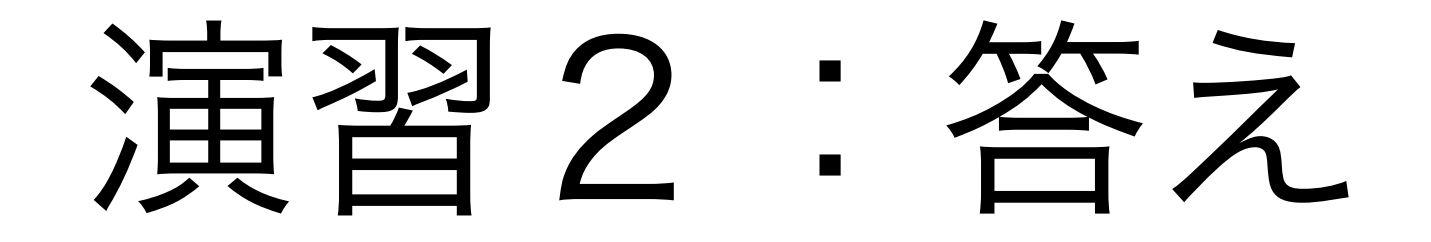

### select \* { ?s ?p ?o } LIMIT 100

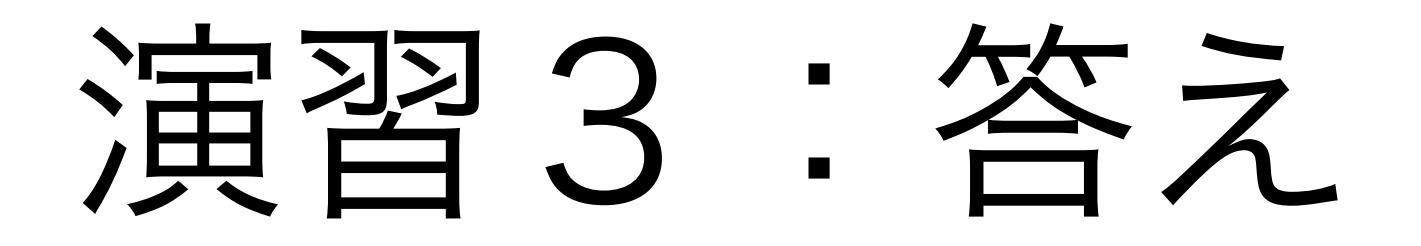

### select \* { <http://dbpedia.org/resource/Fukuoka> ?p ?o }

### 演習4:答え

```
select * {
<http://dbpedia.org/resource/Fukuoka> 
  <http://www.w3.org/2000/01/rdf-schema#label> 
  ?o
```
}<br>}

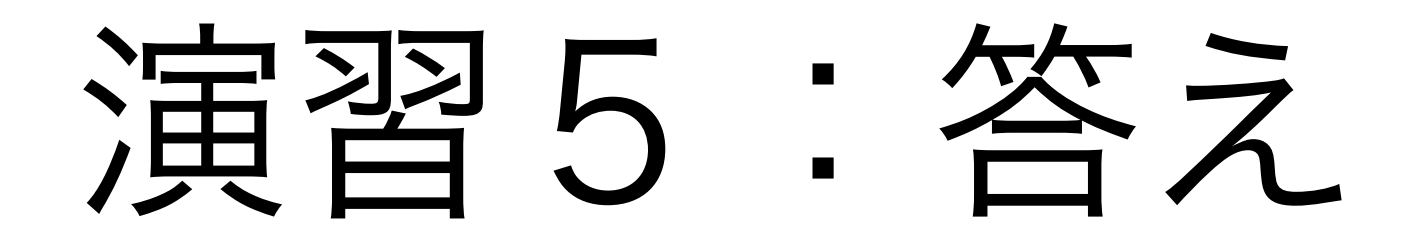

#### prefix dbpedia:<http://dbpedia.org/resource/> prefix rdfs:<http://www.w3.org/2000/01/rdf-schema#>

select \* { dbpedia:Fukuoka rdfs:label ?o }

### 演習6:答え

prefix dbpedia:<http://dbpedia.org/resource/> prefix rdfs:<http://www.w3.org/2000/01/rdf-schema#>

select \* { ?s rdfs:label "Poitiers"@fr }

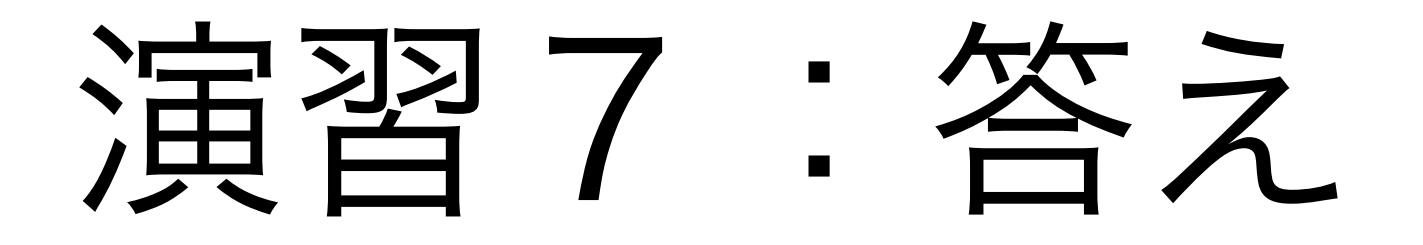

prefix dbpedia:<http://dbpedia.org/resource/> prefix rdfs:<http://www.w3.org/2000/01/rdf-schema#>

select \* { dbpedia:Fukuoka rdfs:label ?o . FILTER(?o)="ja" }

### 演習8:答え

```
prefix dbpedia:<http://dbpedia.org/resource/> 
prefix dbpedia-p:<http://dbpedia.org/property/> 
prefix rdfs:<http://www.w3.org/2000/01/rdf-schema#>
```

```
select * { 
   dbpedia:Fukuoka rdfs:label ?name . 
   dbpedia:Fukuoka dbpedia-p:populationTotal ?pop . 
}
```
### 演習8:改善版

```
prefix dbpedia:<http://dbpedia.org/resource/> 
prefix dbpedia-p:<http://dbpedia.org/property/> 
prefix rdfs:<http://www.w3.org/2000/01/rdf-schema#> 
select * { 
   dbpedia:Fukuoka rdfs:label ?name . 
   dbpedia:Fukuoka dbpedia-p:populationTotal ?pop .
  FILTER(lang(?name)="ja").
}
```
### 演習9:答え

```
prefix dbpedia:<http://dbpedia.org/resource/> 
prefix dbpedia-p:<http://dbpedia.org/property/> 
prefix rdfs:<http://www.w3.org/2000/01/rdf-schema#> 
select * { 
   dbpedia:Fukuoka rdfs:label ?name ; 
     dbpedia-p:populationTotal ?pop .
  FILTER(lang(?name)="ja").
}
```
### 演習10:答え

prefix dbpedia:<http://dbpedia.org/resource/>

```
select DISTINCT ?p { 
  dbpedia: Fukuoka ?p ?o
}
```
### 演習11:答え

### <http://dbpedia.org/ontology/country>

### または

### http://dbpedia.org/property/subdivisionName

しかし、これは国だけではなく、 県など情報も表すように使う

# 演習12:答え

```
prefix dbpedia:<http://dbpedia.org/resource/>
```

```
select ?type { 
   dbpedia:Fukuoka a ?t
}
```
# 演習13:答え

```
prefix dbpedia:<http://dbpedia.org/resource/> 
prefix dbpedia-p:<http://dbpedia.org/property/> 
prefix dbpedia-o:<http://dbpedia.org/ontology/> 
prefix rdfs:<http://www.w3.org/2000/01/rdf-schema#>
prefix rdf:<http://www.w3.org/1999/02/22-rdf-syntax-ns#>
```

```
select ?name ?pop { 
   ?s a dbpedia-o:City ; 
   dbpedia-o:country dbpedia:Japan ; 
 rdfs:label ?name ; 
 dbpedia-p:populationTotal ?pop . 
   FILTER(lang(?name)="ja") 
}
```
## 演習14:答え

```
prefix dbpedia:<http://dbpedia.org/resource/> 
prefix dbpedia-p:<http://dbpedia.org/property/> 
prefix dbpedia-o:<http://dbpedia.org/ontology/> 
prefix rdfs:<http://www.w3.org/2000/01/rdf-schema#>
```
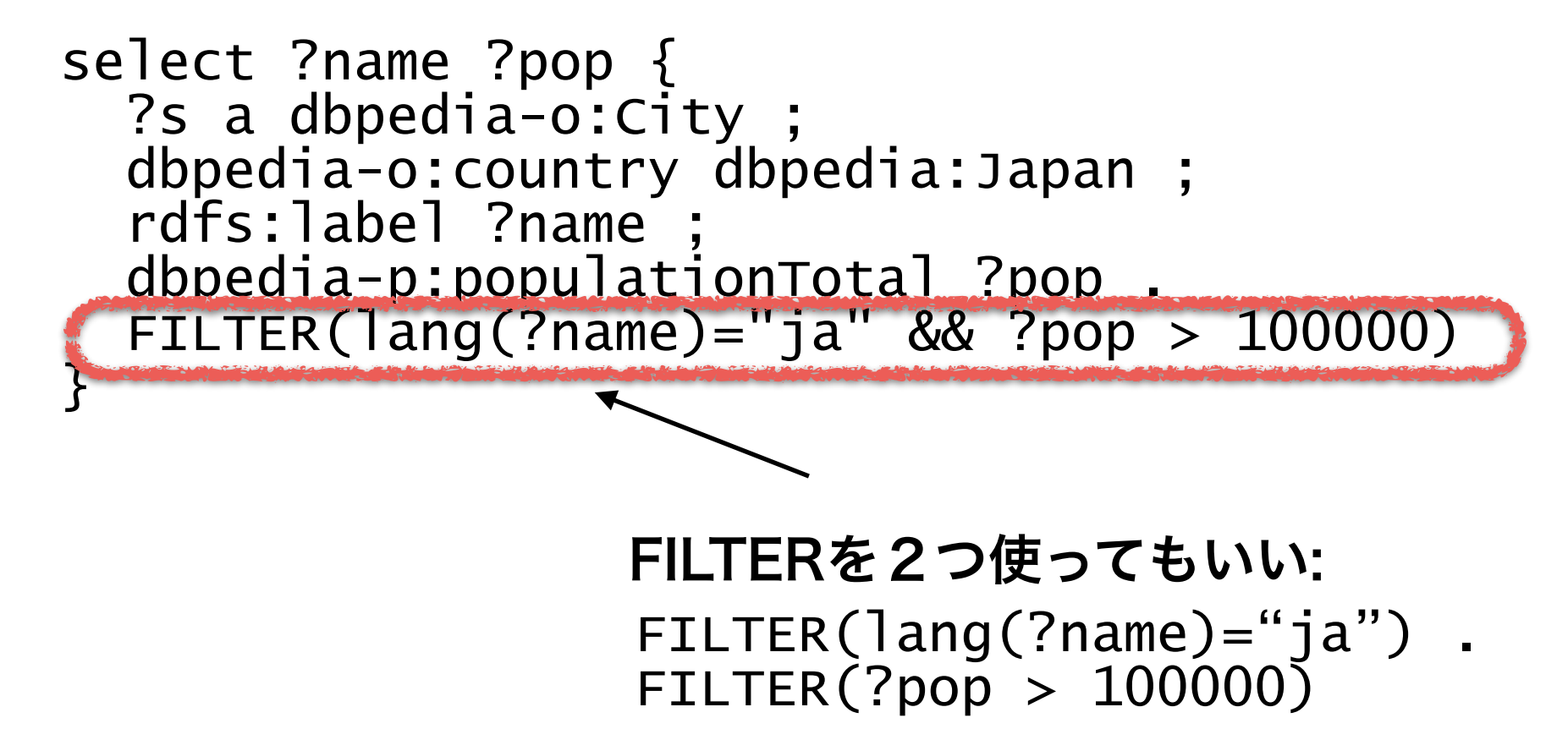

## 演習15:答え

```
prefix dbpedia:<http://dbpedia.org/resource/> 
prefix dbpedia-p:<http://dbpedia.org/property/> 
prefix dbpedia-o:<http://dbpedia.org/ontology/> 
prefix rdfs:<http://www.w3.org/2000/01/rdf-schema#>
```

```
select ?name ?pop { 
   ?s a dbpedia-o:City ; 
   dbpedia-o:country dbpedia:Japan ; 
   rdfs:label ?name ; 
   dbpedia-p:populationTotal ?pop . 
  FILTER(lang(?name) = "ja" & 30, 700, 200000)} ORDER BY DESC(?pop)
```
# 演習16:答え

• 世界中の国と、各区に人口が10万を超える都市の 数を取得する

> フランスは出てないけど・・・ 理由は宿題として!

## 演習17:答え

• 世界中の国と各区に人口が10万を超える都市の名 前のリストを取得する